## **Lösung der Aufgabe 1**

a) 
$$
r \cdot p = \frac{h}{2\pi}
$$
, also  $p = \frac{h}{2\pi \cdot r}$ ;  

$$
E_{kin} = \frac{mv^2}{2} = \frac{(mv)^2}{2m} = \frac{p^2}{2m} = \frac{1}{2m} \cdot (\frac{h}{2\pi \cdot r})^2 = \frac{h^2}{8\pi^2 m \cdot r^2}
$$
und  $m = m_e$ 

b) 
$$
E(r) = E_{kin} - E_{pot} = \frac{h^2}{8\pi^2 m_e r^2} - \frac{1}{4\pi \varepsilon_o} \cdot \frac{e^2}{r}
$$

$$
\frac{dE}{dr} = \frac{h^2}{8\pi^2 m_e} \cdot (-\frac{2}{r^3}) - \frac{e^2}{4\pi \varepsilon_o} \cdot (-\frac{1}{r^2}) = \frac{-2h^2 \varepsilon_o + e^2 \pi \cdot m_e \cdot r}{8\pi^2 m_e r^3 \varepsilon_o}
$$

$$
\frac{dE}{dr} = 0: -2h^2 \varepsilon_0 + e^2 \cdot 2\pi m_e r = 0
$$
\n
$$
\Rightarrow r = r_o = \frac{h^2}{\pi m_e e^2} = \frac{(6,626 \cdot 10^{-34})^2 \cdot 8,854 \cdot 10^{-12}}{\pi \cdot 9,109 \cdot 10^{-31} \cdot (1,602 \cdot 10^{-19})^2} = 5,293 \cdot 10^{-11} \text{ m}
$$

$$
E(r_0) = -2,179 \cdot 10^{-18} \text{ J} = E_0
$$

c) 
$$
r_1 = r_o - 0.035 \cdot r_o = 0.965 \cdot r_o = 5.108 \cdot 10^{-11} \text{ m}
$$
  
\n $E(r_1) = -2.176 \cdot 10^{-18} \text{ J} = E_1$   $\Delta E = E_1 - E_o = 3 \cdot 10^{-21} \text{ J}$   
\n $\Delta E_{ges} = N_A \cdot \Delta E = 6 \cdot 10^{26} \cdot 3 \cdot 10^{-21} = 1.8 \cdot 10^6 \text{ m}^3$ 

$$
V_o = N_A \cdot \frac{4}{3} \pi r_o^3 = 3.74 \cdot 10^{-4} \text{ m}^3
$$
  
\n
$$
\Delta V = 0.1 V_o = 3.74 \cdot k10^{-5} \text{ m}^3
$$

$$
\Delta E = \overline{p} \cdot \Delta V \qquad \qquad \overline{p} = \frac{\Delta E}{\Delta V} = 4.8 \cdot 10^{10} \text{ Pa} = 0.48 \text{ Mbar}
$$

**Lösung der Aufgabe 2 :**

a) 
$$
P = \frac{U^2}{R}
$$
,  $R_B = \frac{U^2}{P} = \frac{230^2}{100} \Omega = 529 \Omega = R_{3000}$   
\n $J_B = \frac{U}{R_B} = k0,435 \text{ A}$   
\n $R = \rho \cdot \frac{\ell}{A}$  mit  $\rho_{\text{Wolfram20}} = 5,3 \cdot 10^{-8}$  und  $\rho_{\text{Wolfram3000}} = 113 \cdot 10^{-8}$  (FoSa S.177)  
\nalso foldt  $\frac{R_E}{R_B} = \frac{5,3 \cdot 10^{-8}}{113 \cdot 10^{-8}} = 0,0469...$ ;  $R_E = 0,0469 \cdot 529 \Omega = 24,81...$   $\Omega$   
\n $J_E = \frac{U}{R_E} = 9,27 \text{ A}$  Einsteinaltstrom  
\nb)  $P = A \text{ of}^{-4}$  (Stefan-Bolzmann)  
\n $A = \frac{P}{\sigma T^4} = \frac{100}{5,67 \cdot 10^{-8} \cdot 0,3273^4}$  m<sup>2</sup> = 1,54 \cdot 10^{-5} m<sup>2</sup> = 15,4 mm<sup>2</sup>  
\nc) wegen  $2 \pi R \ell = A$  und  $\frac{\rho \ell}{r^2 \pi} = R$  ist  $\frac{2 \pi r}{A} = \frac{R r^2 \pi}{\rho}$  und damit  
\n $r^3 = \frac{A\rho}{2R\pi^2} = \frac{1,54 \cdot 10^{-5} \cdot 113 \cdot 10^{-8}}{2 \cdot 529 \cdot \pi^2}$ ,  $r = 1,2 \cdot 10^{-5} \text{ m} = 0,012 \text{ mm}$ ;  $\ell = \frac{A}{2\pi r} = 0,21 \text{ m}$   
\nd)  $U = 12 \text{ V}$ ;  $R_B = \frac{U^2}{P} = 1,44 \Omega$ ;  $A = 1,54 \cdot 10^{-6} \text{ m}^2$   
\nwie in c)  $r^3 = \frac{1,54 \cdot 10^{-5} \cdot 113 \cdot 10^{-8}}{2 \cdot 1,44 \pi^$ 

## **Lösung der Aufgabe 3 :**

a) Affinitätsrichtung ist –<br>יP' = − − ſ  $\setminus$  $\lambda$  − ſ  $\bigg($  $\lambda$  $\Bigg) = \Bigg( \begin{array}{c} - \\ - \end{array}$ − ſ  $\overline{\phantom{a}}$  $\lambda$  ∝ ſ  $\overline{\phantom{a}}$  $\lambda$  $\begin{pmatrix} 4 \\ 6 \end{pmatrix} - \begin{pmatrix} 0 \\ 6 \end{pmatrix} = \begin{pmatrix} -4 \\ -12 \end{pmatrix} \propto \begin{pmatrix} 1 \\ 3 \end{pmatrix}$ 6  $\overline{0}$ 6 4 12 1 3 Abbildungsgleichungen  $x' = a_1x + b_1y + c_1$  $y' = a_2x + b_2y + c_2$ Da der Ursprung auf der Affinitätsachse liegt, ist die Abbildung Ursprungsabbildung, d.h.  $c_1 = c_2 =$  $\Omega$ . Abbildung des Punktes (0/6) :  $-4 = 6b_1$   $\qquad \qquad$   $b_1 = -\frac{2}{3}$ 3  $-6 = 6b_2$   $\qquad \qquad b_2 = -1$ Die Gleichungen  $x = a_1x - \frac{2}{3}y \Leftrightarrow (a_1 - 1)x - \frac{2}{3}y = 0$  (Fixpunktbedingung) 2 3  $y = a_2x - y$   $a_2x - 2y = 0$ ergeben beide die Gleichung der Fixpunktgeraden x + 2y = 0, also ist  $a_2$  = -1 und  $a_1 = \frac{2}{3}$ . 3 Die Abbildungsgleichungen lauten  $x' = \frac{2}{3}x - \frac{2}{3}y$ 2 3 y' = - x - y Umkehrabbildungen : aus  $\frac{3}{2}x' = x - y$  und y' = - x - y folgt  $x = \frac{3}{4}x' - \frac{1}{2}y$  $y = -\frac{3}{4}x' - \frac{1}{2}y$  $=\frac{3}{4}X'$ - $= -\frac{3}{4}X' \frac{3}{4}$  X'-  $\frac{1}{2}$  $\frac{3}{4}$  X'-  $\frac{1}{2}$ '-  $\frac{1}{2}$ y' '-  $\frac{1}{2}$  y' Einsetzen in die Gleichung des Kreises :  $(\frac{3}{4}x' - \frac{1}{2}y')^2 + (-\frac{3}{4}x' - \frac{1}{2}y')^2 = 9$ Man erhält  $\frac{1}{\sqrt{2}}$  +  $\frac{1}{\sqrt{2}}$  = 1, also eine Ellipse mit dem Mittelpunkt (0|0) den Halbachsen a =  $x^2$   $y^2$  $\frac{8}{8}$  +  $\frac{3}{18}$  = 1, also eine Ellipse mit dem Mittelpunkt (0|0) den Halbachsen a = 2 ·  $\sqrt{2}$ und b =  $3 \cdot \sqrt{2}$ .

b)  $x^2y' + 2xy = 0$  (homogene Gleichung)

$$
y' = -\frac{2y}{x}
$$
, also  $\frac{dy}{y} = -\frac{2}{x}$ 

Die Integration ergibt : ln|y| = -2·ln|x|+ c = ln|  $\frac{1}{2}$  |+ ln k = ln  $\frac{1}{2}$  also y = 1  $x^2$ k  $x^2$ k  $x^2$ 

y' =  $-\frac{y}{\sqrt{2}}$  (inhomogene Gleichung) 2y 4 2 y x x

Man erhält als Tabelle für die Steigungen in den Gitternetzpunkten :

| y\x            | 0 | 1              | $\overline{2}$ | 3      | 4      |
|----------------|---|----------------|----------------|--------|--------|
| $-3$           |   | $\overline{2}$ | $\overline{2}$ | 1.55   | 1.25   |
| $-2$           |   | 0              | 1              | 0.88   | 0.75   |
| $-1$           |   | $-2$           | 0              | 0.22   | 0.25   |
| 0              |   | $-4$           | $-1$           | $-0.4$ | $-0.3$ |
| 1              |   | -6             | $-2$           | $-1.1$ | $-0.8$ |
| $\overline{2}$ |   | -8             | $-3$           | $-1.8$ | $-1.3$ |
| $\mathbf{3}$   |   | $-10$          | -4             | $-2.4$ | $-1.8$ |

Das CAS des TI-89 liefert als Lösung

die Funktion mit der Gleichung

$$
y = \frac{\text{const}}{x^2} - \frac{4}{x}
$$
  
Graph (T1-89) :

Richtungsfeld :

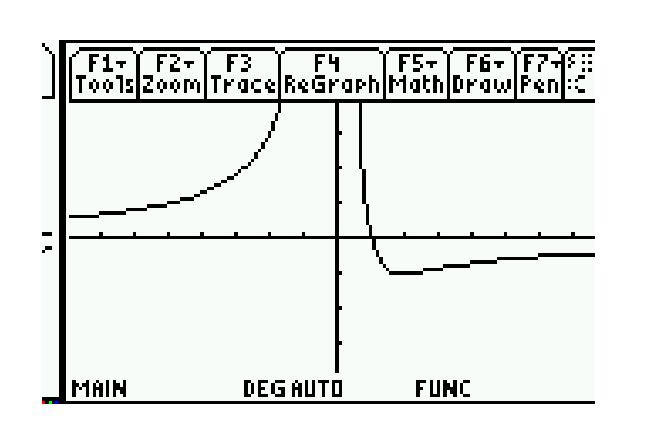

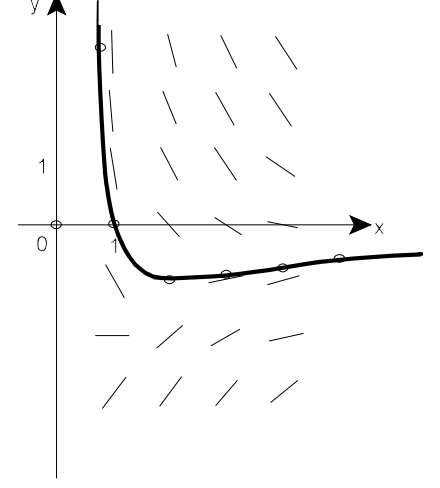

## **Lösung der Aufgabe 4 :**

a) Definitionsbereich  $D = \mathbb{C}\setminus\{1\}$ 

Fixpunkte :  $z = \frac{z}{4}$  $z^2 - z = z + 1$   $\Rightarrow$  $z^2 - 2z - 1 = 0$ z z + − 1 1 Lösungen der Gleichung durch quadratisches Ergänzen :  $z^2 - 2z + 1 = 2$  $(z-1)^2 = 2 \text{ cis } 0^\circ$ z - 1 =  $\sqrt{2}$ cis 0° also z<sub>1</sub> =  $\sqrt{2}$  + 1 und z - 1 =  $\sqrt{2}$ cis 180° also z<sub>2</sub> =  $-\sqrt{2}$  + 1 Umkehrfunktion z z + − 1 1  $(z - 1) \cdot w = z + 1$  $\overline{z} \cdot \overline{w} \cdot \overline{z} = w + 1$  $z \cdot (w - 1) = w + 1$ 

> Die Gleichung der Umkehrfunktion hat dieselbe algebraische Form wie die Ausgangsfunktion.

b) Reelle Achse der z-Ebene :  $z - \overline{z} = 0$ ; Umkehrabbildung eingesetzt :

 $w + 1$ w − 1

$$
\frac{w+1}{w-1} - \frac{\overline{w}+1}{\overline{w}-1} = 0
$$
  
(w+1) · ( $\overline{w}$  - 1) - ( $\overline{w}$  + 1) · (w - 1) = 0  
w $\overline{w}$  - w +  $\overline{w}$  - 1 - w $\overline{w}$  +  $\overline{w}$  - w + 1 = 0

$$
2(\overline{W} - w) = 0
$$
  

$$
\overline{W} - w = 0
$$
  
Reelle Achse der w-Ebene

Die reelle Achse ist keine Fixpunktgerade, z.B. wird der Punkt  $z = 2$  auf den Punkt  $w = 3$ abgebildet ? (Es gibt nur zwei Fixpunkte).

Imaginäre Achse der z-Ebene :  $z + \overline{Z} = 0$ ; Umkehrabbildung eingesetzt :  $\frac{1}{1} + \frac{1}{1} = 0$ w w + − 1 1 w w + − 1 1  $(w + 1) \cdot (\overline{w} - 1) + (\overline{w} + 1) \cdot (w - 1) = 0$  $w \overline{W}$  - w +  $\overline{W}$  - 1 + w  $\overline{W}$  -  $\overline{W}$  + w - 1 = 0  $2 w \overline{w} = 2$  $w \overline{w} = 1$  Einheitskreis der w-Ebene

c) 
$$
z_0 = 0
$$
  $w_0 = \frac{0+1}{0-1} = -1$ 

$$
z_{1} = i \qquad w_{1} = \frac{i+1}{i-1} = \frac{(i+1)^{2}}{i^{2}-1} = -\frac{1}{2} \cdot 2i = -i
$$
\n
$$
z_{2} = 2 \cdot i \qquad w_{2} = \frac{2i+1}{2i-1} = \frac{-4+4i+1}{-4-1} = \frac{3}{5} - \frac{4}{5}i
$$

$$
z_3 = 3 \cdot i
$$
  $w_3 = \frac{3i + 1}{3i - 1} = \frac{-9 + 6i + 1}{-9 - 1} = \frac{4}{5} - \frac{3}{5}i$   
 $z_n = n \cdot i$   $w_n = \frac{n i + 1}{n i - 1} = \frac{(1 - n^2) + 2n \cdot i}{-n^2 - 1}$ 

d) Es ist 
$$
\lim_{n \to \infty} \frac{1 - n^2 + 2ni}{-n^2 - 1} = \lim_{n \to \infty} \frac{\frac{1}{n^2} - 1 + \frac{2i}{n}}{-1 - \frac{1}{n^2}} = 1
$$

Die positive imaginäre Achse wird also auf den Halbkreis unterhalb der reellen Achse der w-Ebene abgebildet.

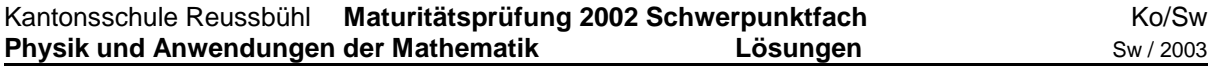

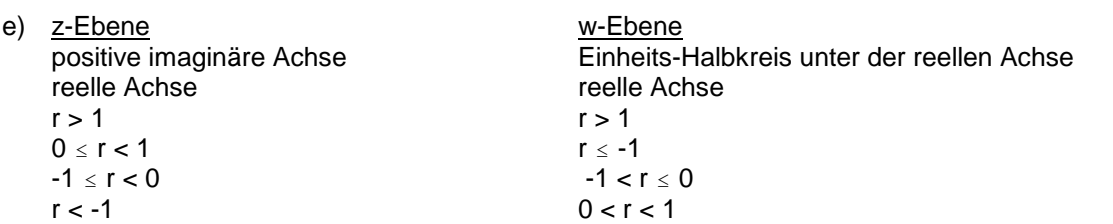

Der Wert z = 1 + **i** wird auf den Wert w = 1 - 2**i** abgebildet.

Der erste Quadrant der z-Ebene wird als auf die unter der reellen Achse der w-Ebene liegende Halbebene abgebildet, ausgenommen die Werte im Einheitskreis der w-Ebene.

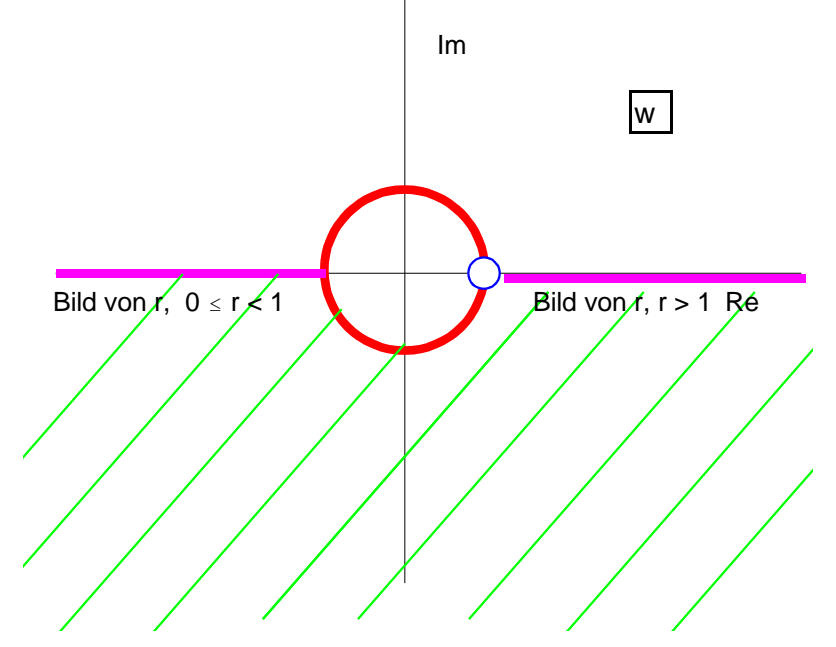